#### Объекты и типы

Именование – средство повышения абстракции: использование имени объекта вместо него самого позволяет отвлечься от деталей его реализации.

## Области видимости

- *• Блочная структура* иерархия областей, содержащих определения объектов.
- *• Правило видимости*: объект, определённый в некоторой области виден в ней самой и всех вложенных областях за исключение тех, где определён одноимённый объект.
- *• Однозначность*: в одном блоке не может быть несколько определений одного и того же имени.
- *• Поиск определения*: определение для использования объекта с именем X находится в ближайшем охватывающем блоке, содержащем определение объекта с именем X.

#### Блоки

```
Пример:
   int power(float x, int n)
   {
       int s = 0;
      for (int k = 0; k < n; k++)
   \begin{array}{|c|c|c|}\n\hline\n\end{array}int ss = s;
           s^* = x;
           printf("%f * %f = %f\n", ss, x, s);
   \vert }
\vert }
```
## Области видимости

• Присоединяющий оператор with S: блок, определяющий множество имён из структуры S

with  $S$  do  $R.X = X$ 

• Квалификация - указание охватывающей структуры, типа или библиотеки перед использованием имени

R.X A[i]->X System.Drawing.Color.Aquamarine

#### Области видимости - исключения

- *• Библиотеки*
	- Конфликты возникают только в момент использования имени
	- Квалификация имён: явное и неявное использование библиотеки
- *• Раздельные пространства* имён для разных сортов объектов (SQL): **select** *select*.select **from** *select*, *where* **where** *where*.select=*select*.where;

#### Области видимости

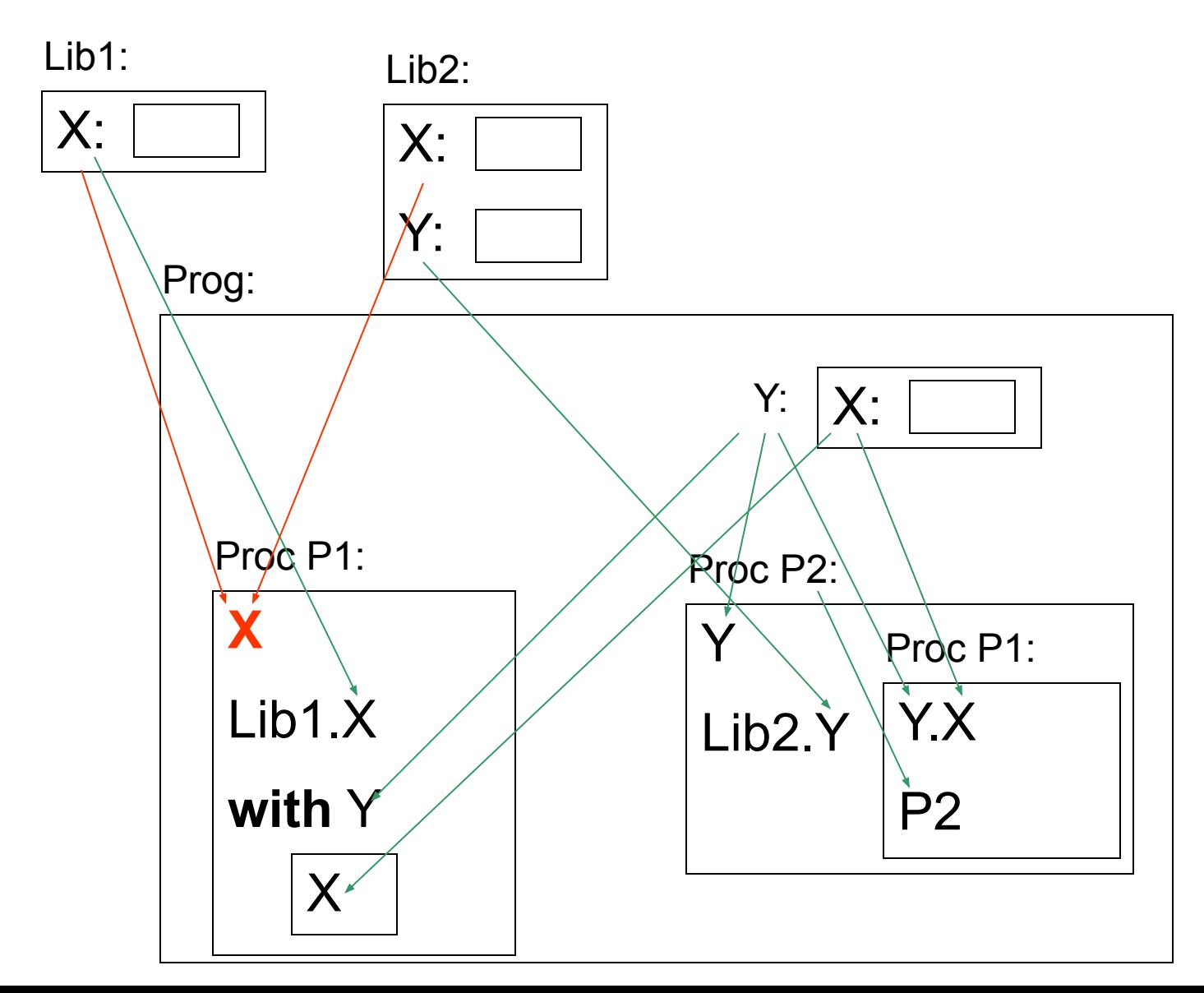

#### Анонимные объекты

- Объекты, не имеющие собственного имени, доступ к которым осуществляется только через имена других объектов - вычисление имени (адреса).
- Массивы:  $M[(int)$  sqrt $(R)$  1]
- Указатели: \*p, \*(p->x[i].y->z)

#### Типы данных

- Моделируемая категория (например, неотрицательные целые числа)
- Синтаксис (например, unsigned int)
- Литеральные значения запись констант в тексте программы (например, 0x123)
- Набор операций (например, +, -, \*)
- Реализация (например, машинное слово)

#### Анализ типов

- Статический тип всех выражений можно выполнить во время трансляции, до исполнения программы
	- Надёжность
	- Понимаемость
- Динамический тип выражений определяется во время исполнения программы
	- Гибкость (?)
	- Необходим, если новые типы появляются в процессе выполнения

## Статический анализ типов

Строгая типизация

- Для каждой переменной, параметра, поля и т. п. указан тип
- Для операций, функций, процедур и т.п. указаны типы аргументов и результатов.
- Разноимённые типы различны (?): typedef int Apples; /\* количество \*/ typedef int Distance; /\* в километрах \*/ typedef int LocalDistance; /\* в метрах \*/

## Динамическая типизация

Пример: Input x If  $x > 0$  $y = 2$ Else  $y = "2"$ End If Print  $x + y$ 

- Введено "5" - напечатано "7"
- Введено "-1" - напечатано "-12"
- Введено "Привет!" - ошибка при "If  $x > 0$ "

## Полиморфизм

*• Перегрузка операций*: разные реализации в зависимости от типов аргументов и результатов. Например,

 $-1 + 2$ , 1.2 + 3.4, "Hello" + "2"

– void DrawRectangle(int x, int y, int w, int h); void DrawRectangle(Location p, Size s); void DrawRectangle(Rectangle r);

## Полиморфизм

- Родовые типы типы, имеющие параметры, в том числе и типовые.
	- Реализация операций зависит только от свойств параметров-типов class SortedList <KeyType,ElementType> { public void Insert(KeyType k, ElementType e) { … } }
	- Пример (C#):

SortedList <string, Person> Persons; SortedList <float,Matrix<float>> Matrices; Persons.Insert("Mike", Me); Matrices.Insert(A.Determinant(), A);

#### Іипы данных

#### Классификация

- Предопределённые предоставляемые языком
- Определяемые описанные в программе
- Простые неделимые с точки зрения языка, не имеющие компонент
- Структурированные предназначенные для агрегации компонентов или связи между данными
- Неупорядоченные присваивание, сравнение на равенство и неравенство: =, == и != (С), :=, = и <> (Pascal).
- Упорядоченные кроме того, сравнения <, <=, >, >=
- Перечислимые (интегральные) сопоставление Целым
- Арифметические кроме того, сравнения  $+$ ,  $-$ ,  $*$ , I

## Логические (Pascal)

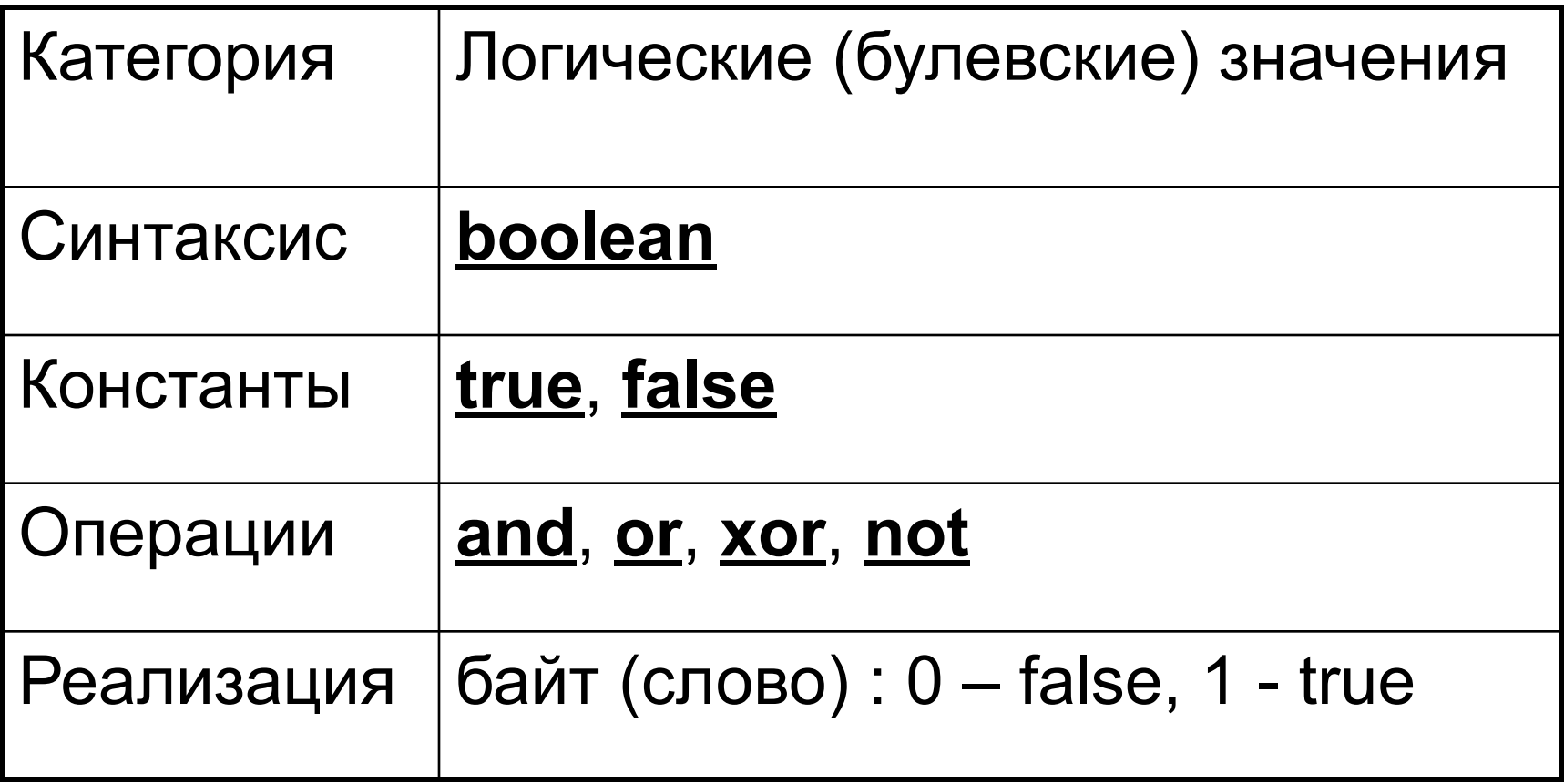

## Символы (Pascal)

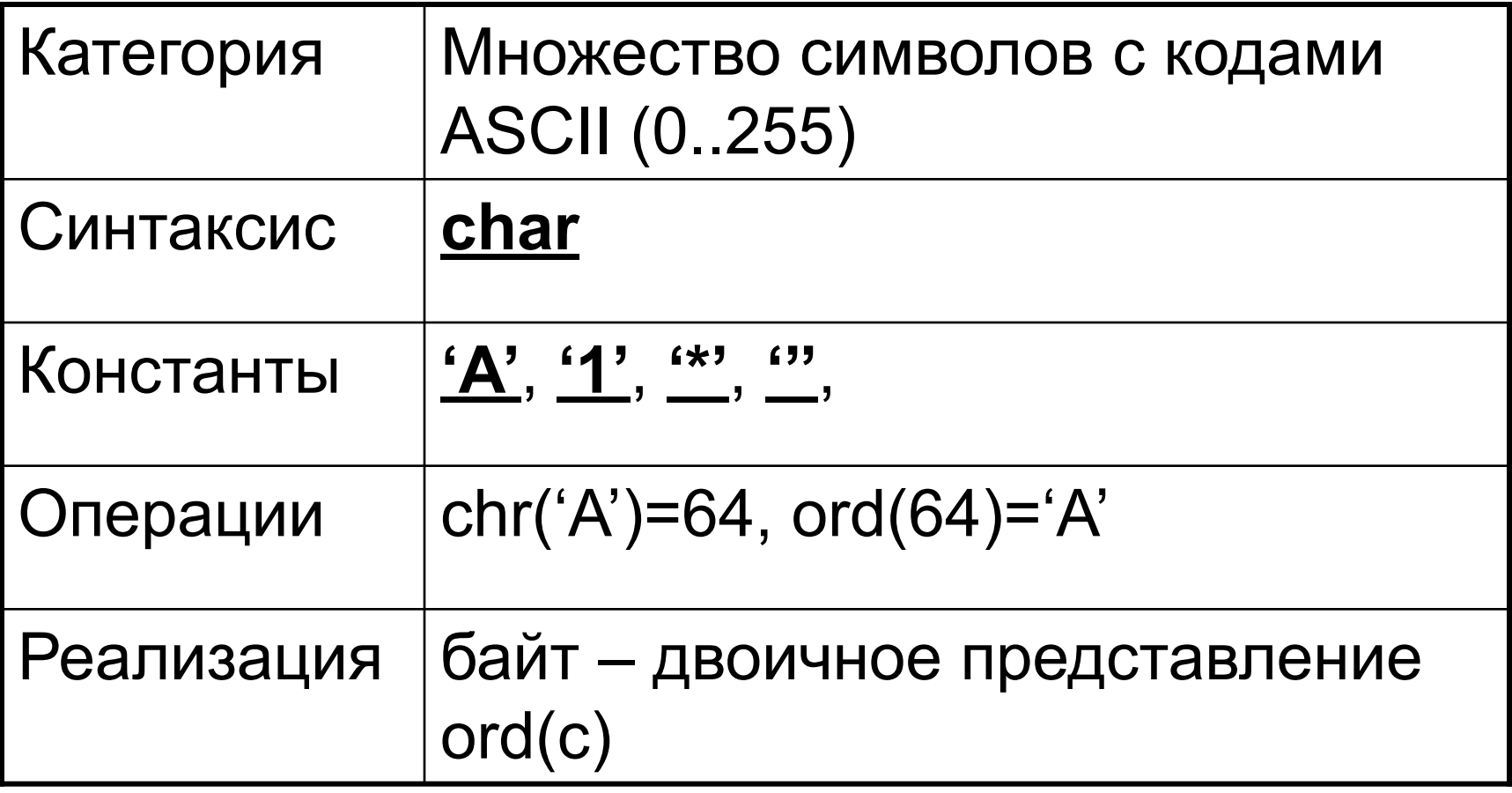

#### 256 символов – много или мало?

- 10 цифр + 26 букв + ().,;+-\*/ достаточно
- С другой стороны
	- 32 управляющие кода: перевод строки, возврат каретки, перевод страницы, гудок, табуляция,...
	- 32 символа: пробел, 0..9, ...
	- 32 буквы: ABC...XYZ + @[\]^
	- 32 строчные буквы: abc..xyz + `{|}~...
	- 64 кириллица: АБВ...ЭЮЯабв...эюя
	- $-64$  псевдографика:  $\|\neq\|$  ...
	- Буква ё, диакритика, лигатуры: ùÿÜ...
	- Греческие: аß $\pi\Sigma\Gamma...$
	- Катакана, арабский, иврит, санскрит, иероглифы:...

## Многобайтные кодировки

- Shift-JIS специально для японского
	- Двуязыковая кодировка
	- «Обычные» символы одним байтом
	- Shift-In, Shift-Out «скобки» двухбайтовой кодироки
- Universal Character Set (Unicode)
	- Многоязыковые тексты
	- около 100,000 абстрактных символов
- Кодировки
	- UCS-2 два байта на каждый символ
	- UCS-4 четыре байта на каждый символ
	- UTF-8 от одного до четырёх байтов

## Целые числа (Pascal)

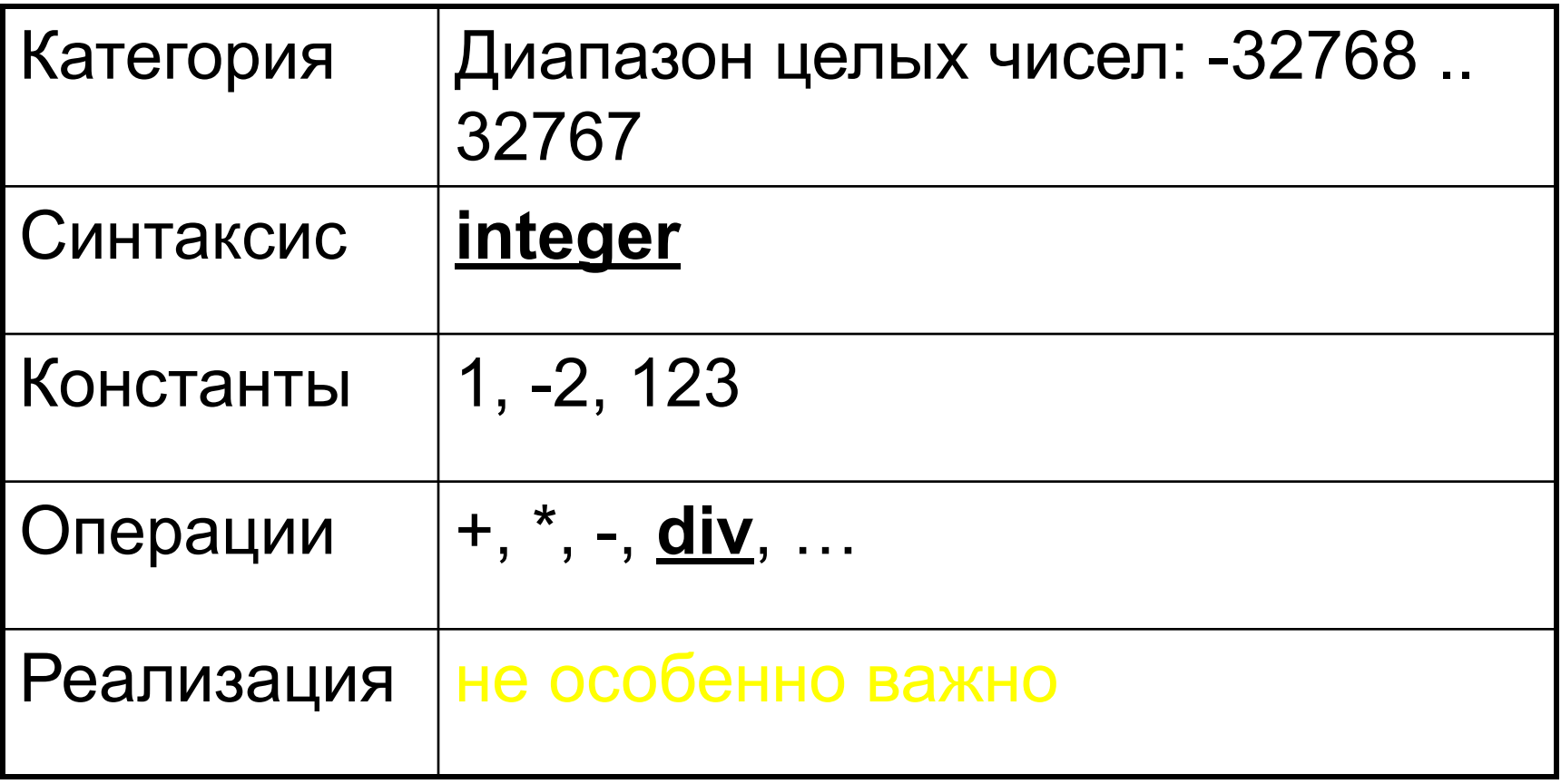

## Множества (Pascal)

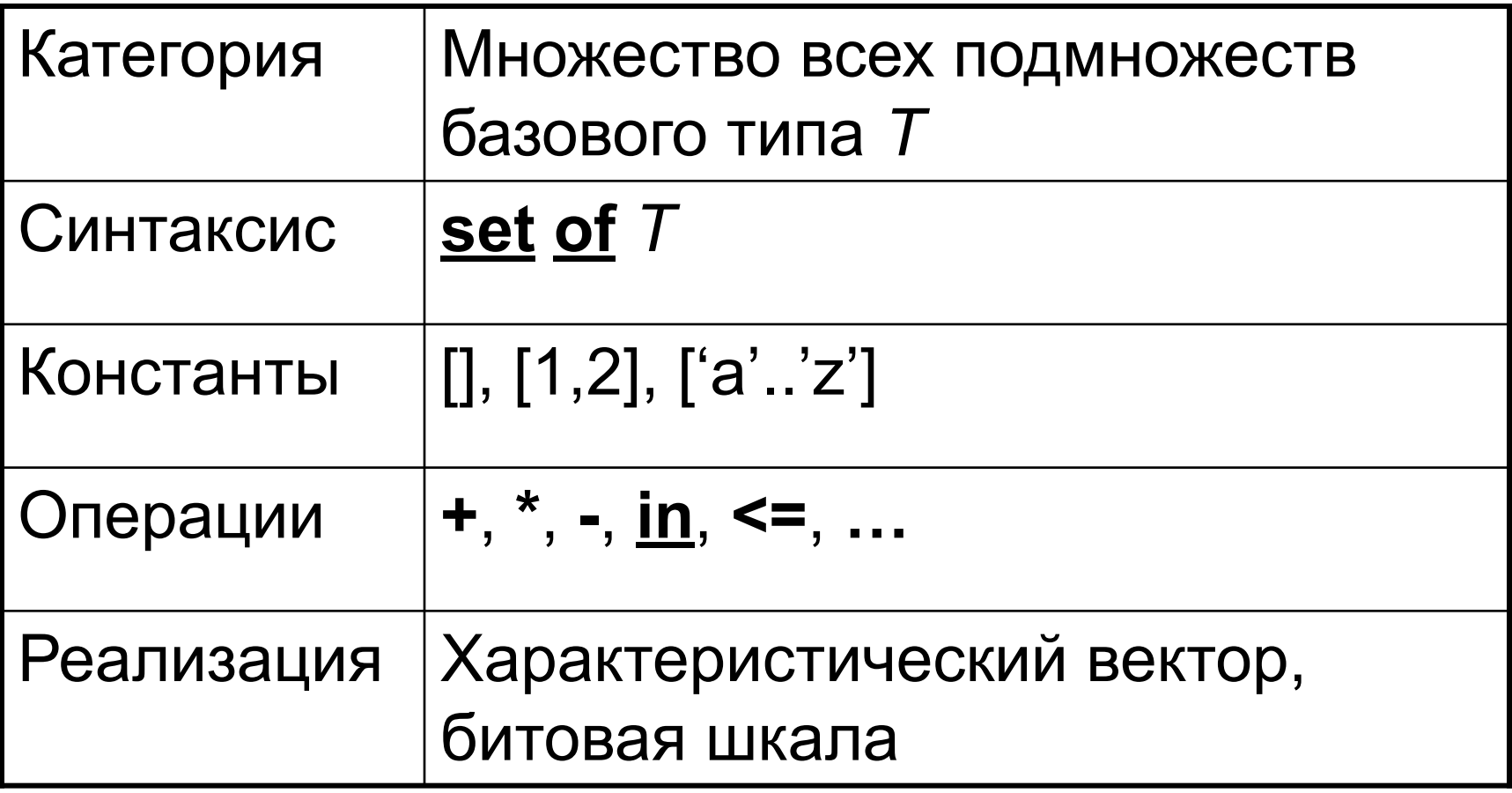

## Перечисления (Pascal)

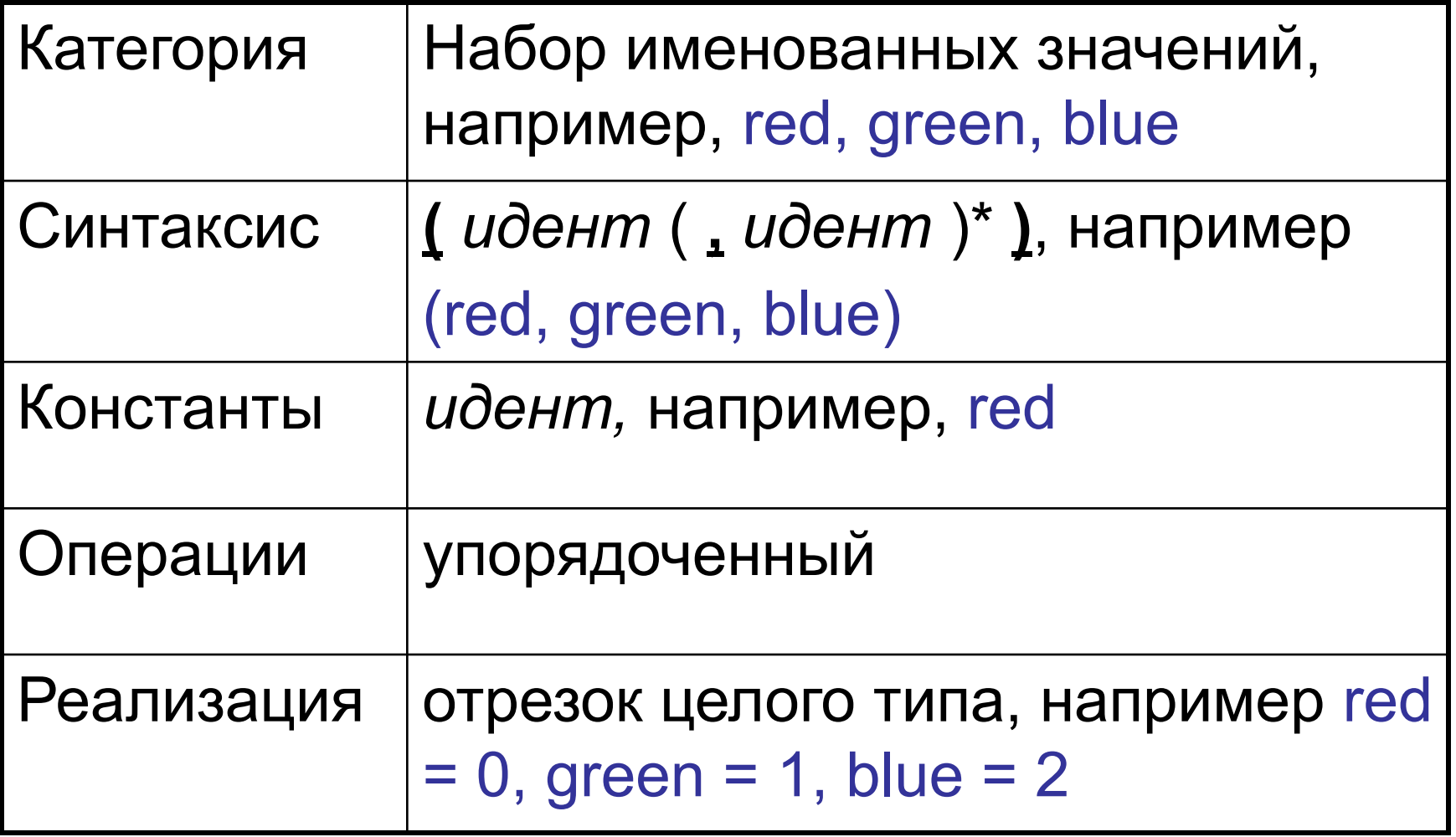

## Целые - представление 1

Неотрицательные

- $b_{n-1}$   $b_{n-2}$  ...  $b_0$  последовательность битов
- $n -$  разрядность

$$
\sum\nolimits_{i=0}^{n-1} b_i * 2^i
$$

• Диапазон: 0..2<sup>n</sup>-1

## Целые – представление 1 (пример)

 $n = 8$ 

- $\cdot$  00000000 = 0
- $\cdot$  001111110 = 32+16+8+4+2 = 62
- $\cdot$  10000100 = 128+4=132
- $\cdot$  11111111 = 128+64+32+16+8+4+2+1 = 255

## Целые – представление 2

Со знаком - дополнительный код

- $b_{n-1}$   $b_{n-2}$  ...  $b_0$  последовательность битов
- $n -$  разрядность.
- $b_{n-1}$  знак (1 отрицательные)
- Неотрицательные:

$$
\sum\nolimits_{i=0}^{n-2} b_i * 2^i
$$

• Неположительные:

$$
-\sum_{i=0}^{n-2} (1-b_i)^* 2^i
$$

• Диапазон: -2<sup>n-1</sup>-1 .. 2<sup>n-1</sup>-1

## Целые - представление 2 (пример)

 $n = 8$ 

- $\cdot$  0 0000000 = 0
- $\cdot$  0 0111110 = 32+16+8+4+2 = 62
- 1 0000100 =  $-(64+32+16+8+2+1)$  = -123
- 1 1111111 = 0

## Целые – представление 3

Со знаком - двойное дополнение

- $b_{n-1}$   $b_{n-2}$  ...  $b_0$  последовательность битов
- $n -$  разрядность

$$
-b_{n-1} * 2^{n-1} + \sum_{i=0}^{n-2} b_i * 2^i
$$

• Диапазон: -2<sup>n</sup> .. 2<sup>n</sup>-1

## Целые - представление 3 (пример)

 $n = 8$ 

- $\cdot$  0 0000000 = 0
- $\cdot$  0 0111110 = 32+16+8+4+2 = 62
- $\cdot$  1 0000100 = -128+4 = -124
- $\cdot$  1 1111111 = -128+64+32+16+8+4+2+1 =-1

#### Целые – синтаксис и диапазон значений (C)

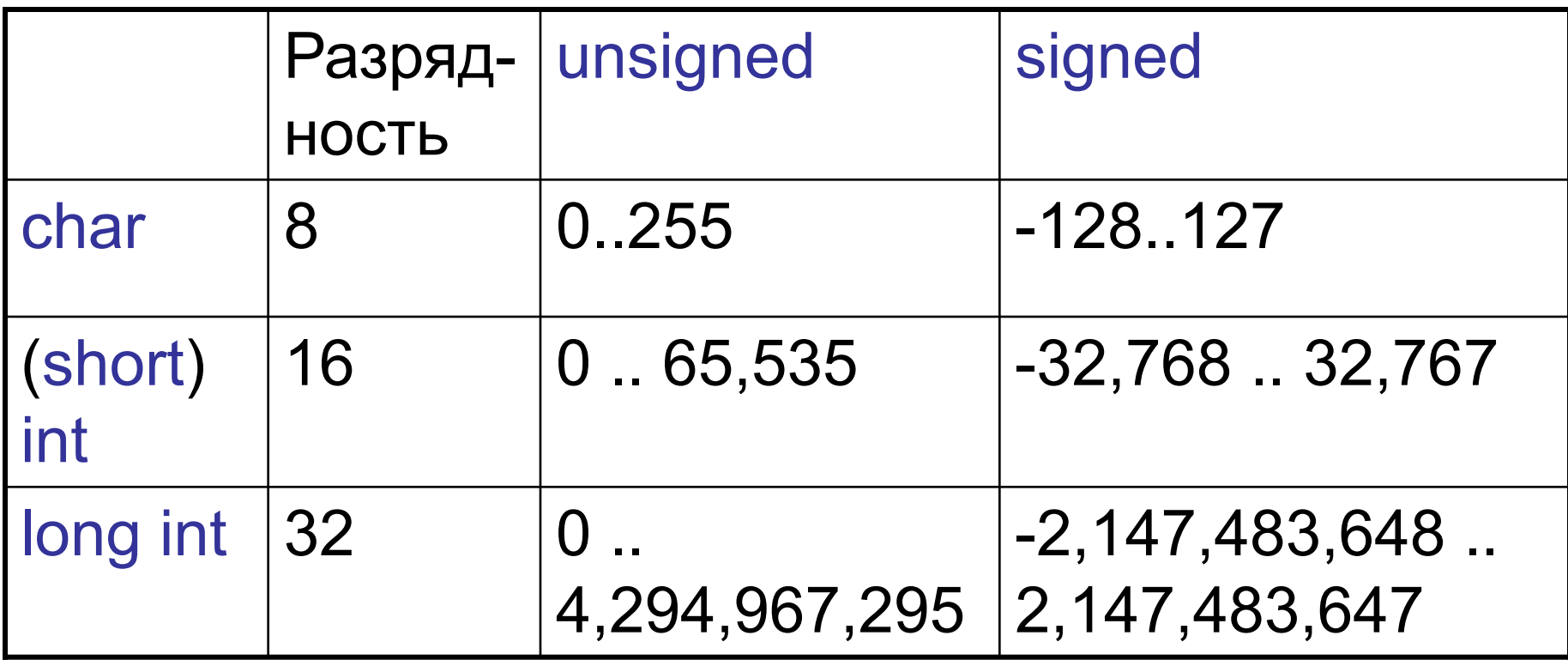

Algol-68: long long long int

# Целые – константы (С)

- $0.9 \mu$ есятичная цифра
- $0.7$ восьмиричная цифра
- $\cdot$  0.9A.Fшестнадцатеричная цифра
- $\cdot$  H short
- $\cdot$  L long
- $\bullet$  U unsigned

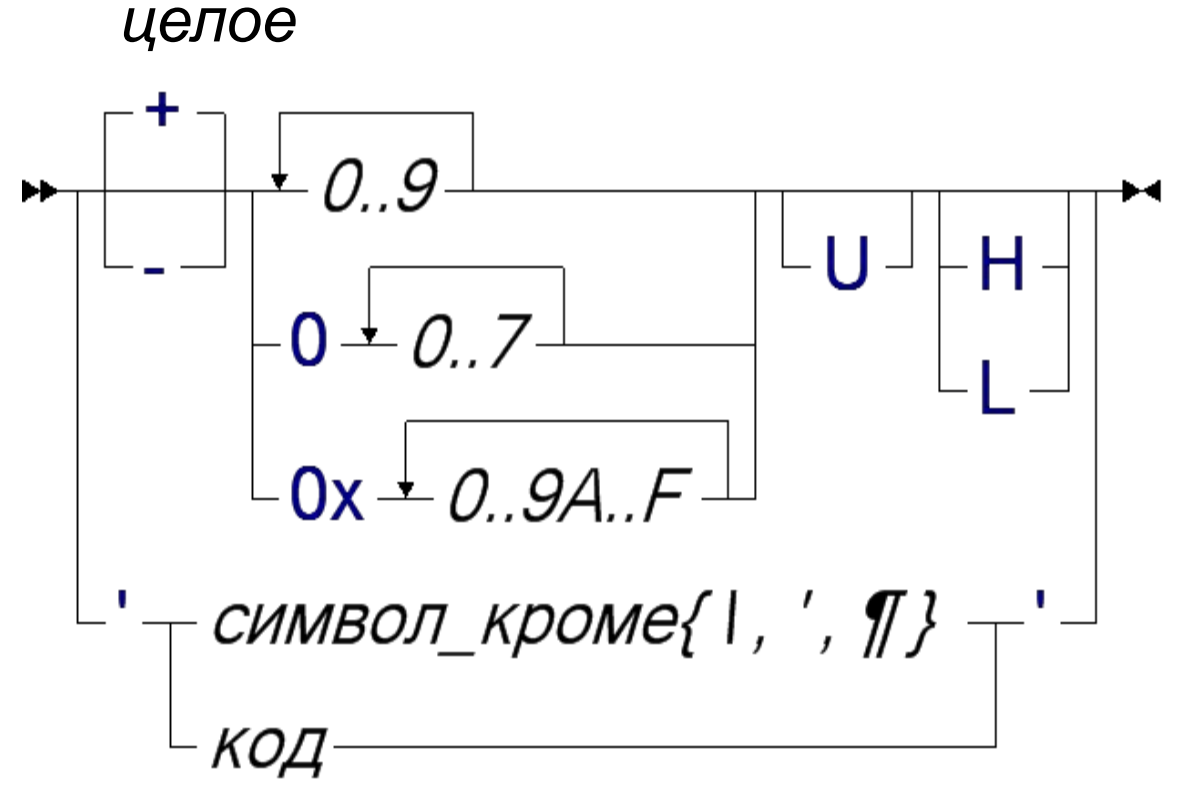

# Символы-коды (С)

- *• 0..7* восьмиричная цифра
- *• 0..9A..F* шестнадцатеричная цифра

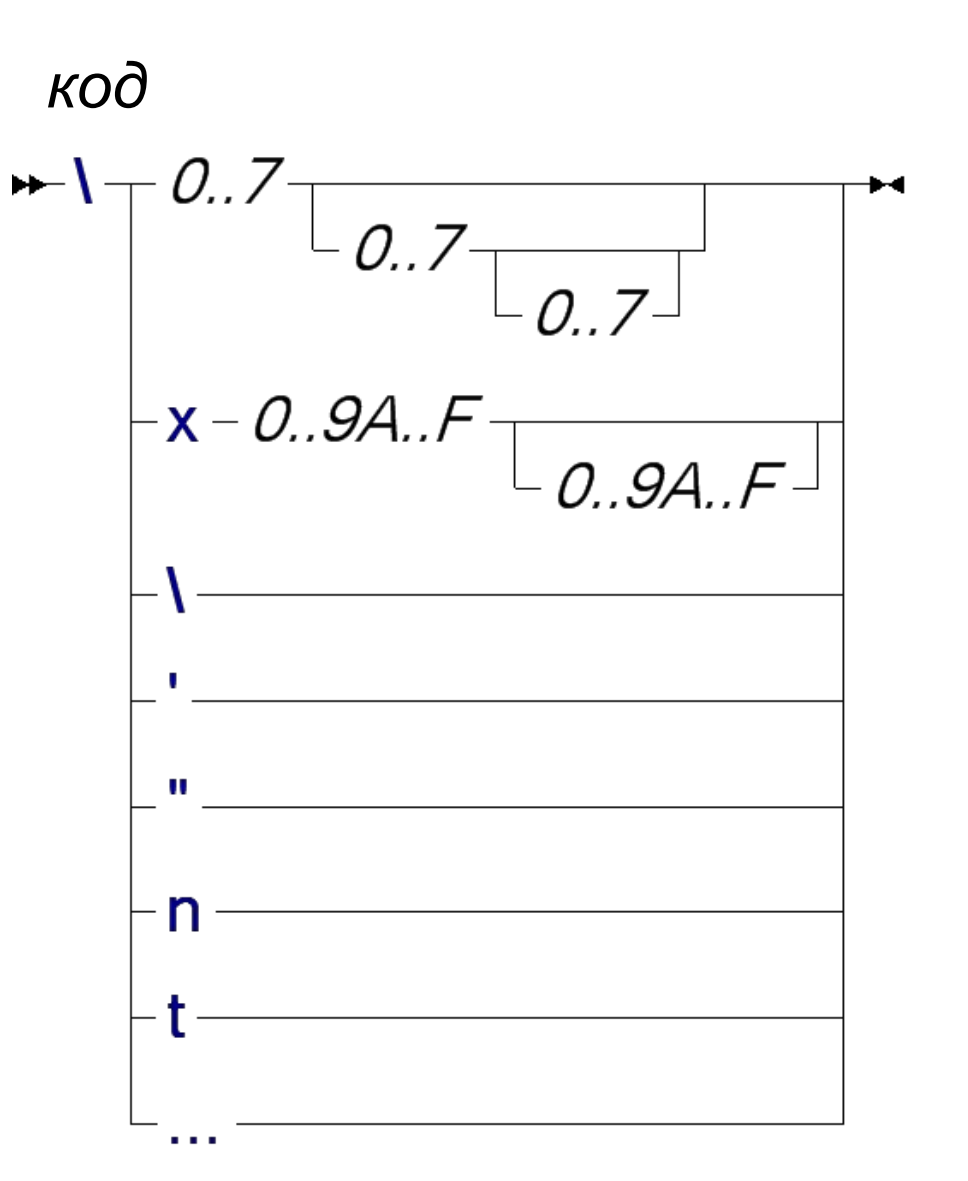

## Символы, как целые (С)

Символ – изображение своего кода:

 $'123' == 0123$ 

Пример: і-ая буква

 $-$  Pascal: chr(ord('A') + i - 1)

 $-C: A' + i - 1$ 

## Целые, как логические (С)

- 0 ложь
- Не ноль истина
- Операции
	- $-$  && конъюнкция (и)
	- || дизъюнкция (или)
	- ! отрицание (не)

Пример:

– !1 || 'A' && 0x12L - результат = 1

– '\0' || ('A' == 'B') – результат = 0

## Целые, как битовые шкалы (С)

- & побитовая конъюнкция
- | побитовая дизъюнкция
- Л-побитовый хог (неравенство)
- ~ побитовое отрицание
- <<, >> сдвиги влево и вправо

## Целые, как битовые шкалы (С)

*Реализация операций над множествами*

- set of 1.32 unsigned long int
- S1  $*$  S2, S1 + S2, S1 S2 S1 & S2, S1 | S2, S1 & ~S2
- x in S  $(1 \ll (x-1))$  & S
- $S1 \le S2$  $S1 & S2 == S1$
- $[X,y]$

 $(y \ge x$  ?  $(1 \le (y-x+1)) - 1) \le (x-1)$  : 0)

#### Перечисление как целые

• Определение констант

#define red 0 #define green 1 #define blue 2

#### ИЛИ

const int red =  $0$ ; const int green  $= 1$ ; const int blue  $= 2$ ;

- Недостаток лишняя информация
	- При добавлении новой константы перенумеровать
	- Нестрогая типизация: blue / green, red  $+8$

#### Перечисление

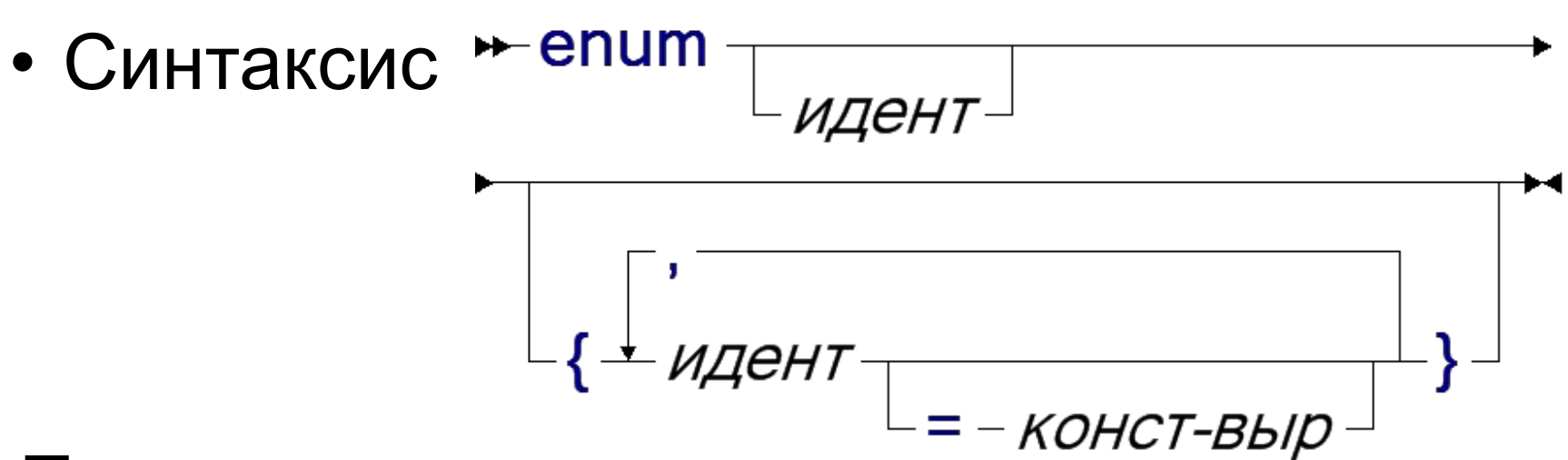

- Пример:
	- **– enum** StreetColor (red, green, blue)
	- **– enum** WeekDay ( Mon=1, Tue, Wed, Thu, Fri, Sat, Sun )
#### Вещественные – представление 1

#### С фиксированной точкой

- $b_{n-1}$   $b_{n-2}$  ...  $b_0$  последовательность битов,  $n-1$ разрядность, р - размер дробной части
- $b_n$  знак (1 отрицательные)
- Абсолютная величина:

$$
\sum\nolimits_{i=0}^{n-1} b_{i} * 2^{(i-p)}
$$

## Вещественные – представление 1 (пример)

 $n=8, p=2$ 

- $\cdot$  000000 00 = 0
- $\cdot$  001111 10 = 8+4+2+1+1/2 = 15.5
- 100001 00 =  $-(1)$  = -1
- 111111 11 =  $-(16+8+4+2+1+1/2+1/4) = 31.75$

### Вещественные – представление 2

- С плавающей точкой
- $b_{n-1}$   $b_{n-2}$  ...  $b_{p}b_{p-1...}b_{0}$  последовательность битов,
- *n* разрядность,
- $p -$  размер мантиссы
- s смещение порядка
- $b_{n-1}$  знак (1 отрицательные)
- Абсолютная величина:  $2^e * (1 + \sum_{i=0}^{p-1} b_i * 2^{(i-p)})$
- Порядок  $e = (\sum_{i=n}^{n-2} b_i * 2^{(i-p)}) s$

## Вещественные – представление 2 (пример)

 $n=8, p=2, s=3$ 

- 0 000 0000 = 0 (особый случай)
- 0 001 1110 =  $2^{1-3}$  \* (1+0.875) = 0.46875
- 1 000 0100 =  $-(2^{0.3} * (1+0.25)) = -0.03125$
- 1 111 1111 =  $-(2^{7-3}$ <sup>\*</sup> (1+0.9375)) = 31

### Вещественные - синтаксис и диапазон значений

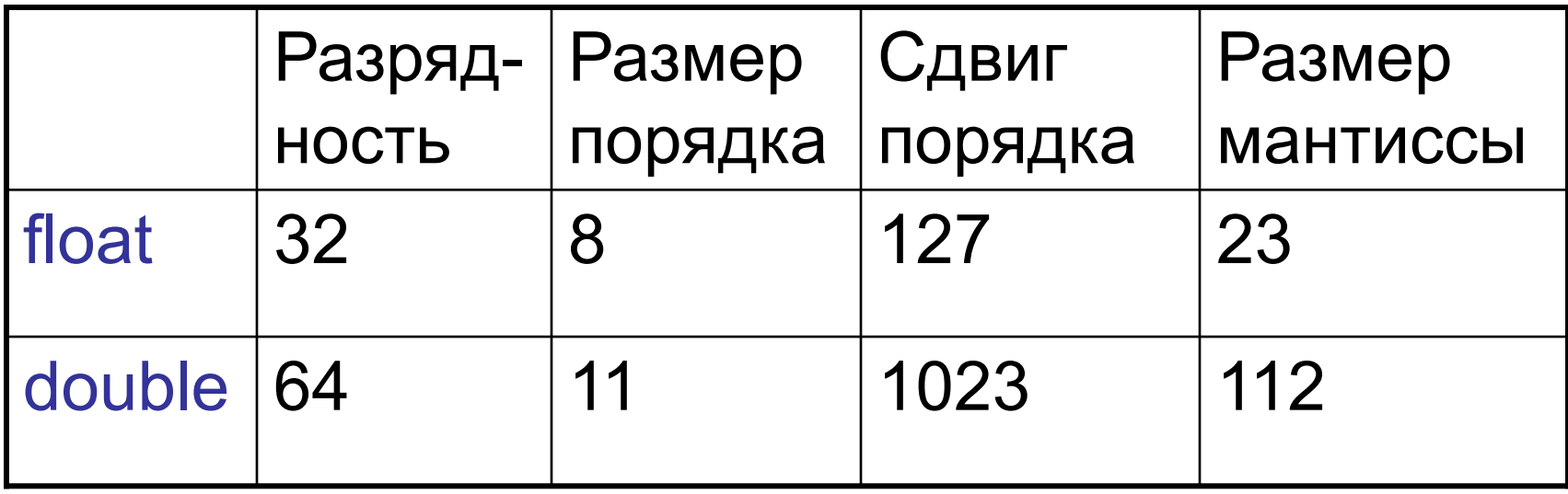

### Вещественные – другие представления

- Неограниченная точность: неограниченный размер.
- Рациональные числа: числитель и знаменатель.
- Символьный: 2\*sin(pi/6).
- Сумма (бесконечного) ряда, непрерывные дроби

### Вещественные – константы (С)

- $0.9 -$  десятичная цифра
- $\cdot$  F short
- $\cdot$  L Double
- Неточность:
	- $-12L long$  int
	- $-12.0L$  double
	- $-12e-5L$  double

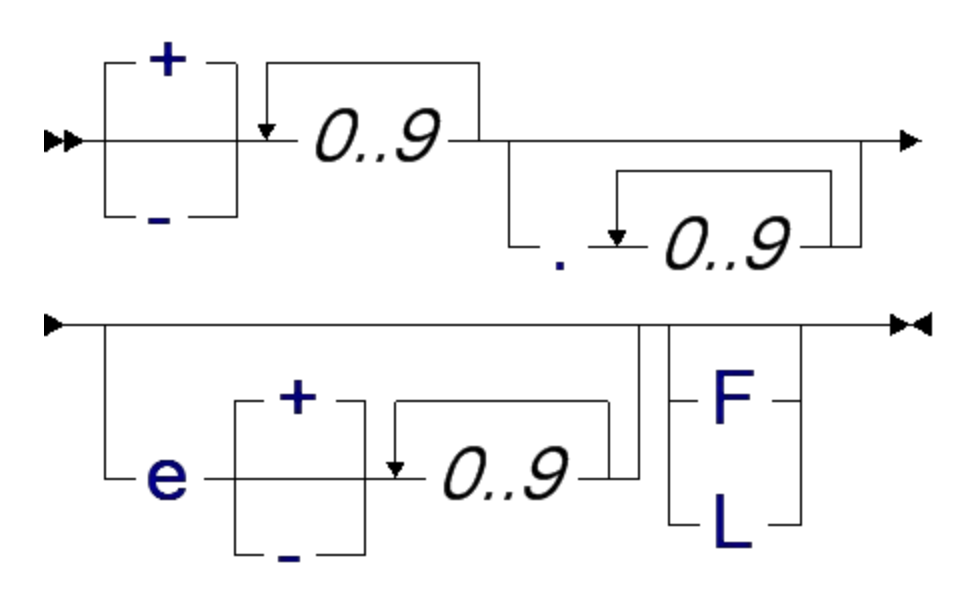

#### Вещественные - потеря точности

- С фиксированной точкой  $122.55 / 2 * 2 = 122.50$
- С плавающей точкой
	- Большое + маленькое
		- $1.0e+38 + 1.0e-45f = 1.e+38$
	- Преобразование системы счисления  $1.0e-40 = 9.999946E-41$

## Приведение типов

- Неявное типы аргументов арифметической операции приводятся к максимальному
	- double
	- $-$  float
	- unsigned long
	- $-$  long
	- unsigned char
	- $-$  int
- Явное

```
int x = 30000;
```

```
х * 12 - переполнение, больше 32767
(float) x * 12 == 360000f;
```
## Указатели

- Описание (простой случай)
	- $T * p$ ;  $\overline{I}$  x;
- Операции
	- Взятие адреса
		- $p = 8x$
	- Разыменование объект, на который указывает *p* \*p
	- Свойства: &(\*p) эквивалентно p, \*(&x) эквивалентно x
- Литеральная константа: NULL пустой указатель
- Реализация: адрес (ссылка, номер ячейки) указуемого объекта.

#### Указатели - пример

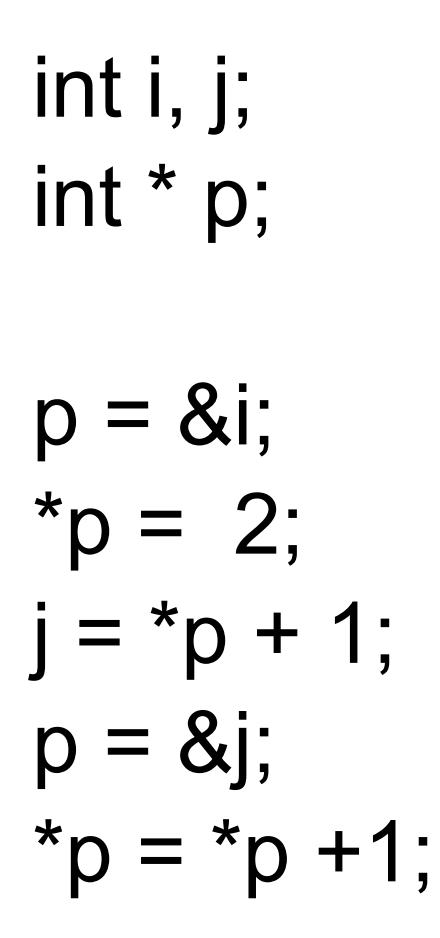

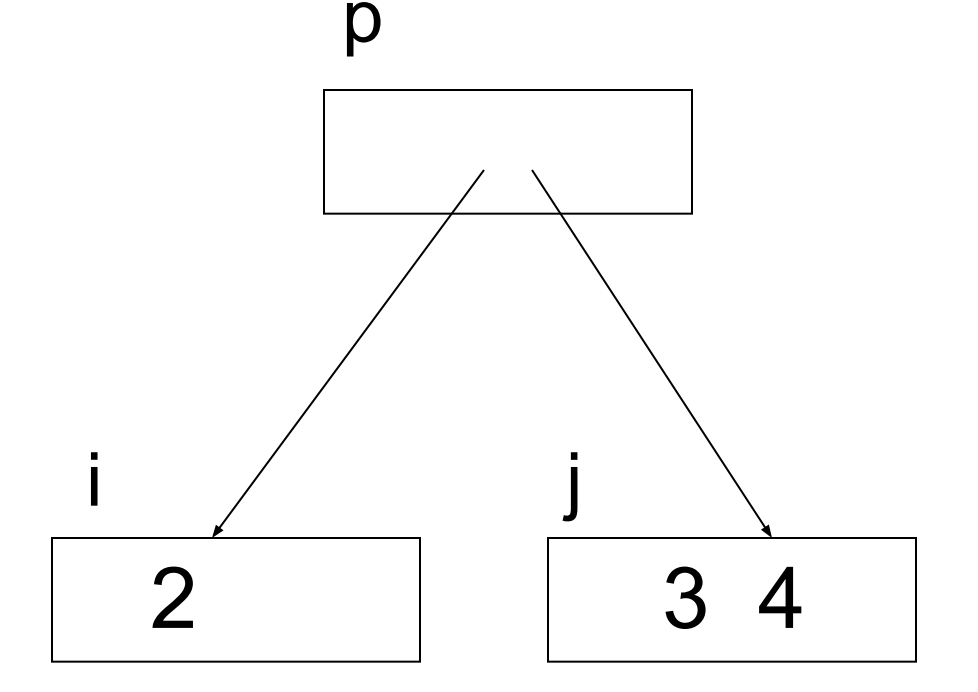

## Адресная арифметика

Пусть

- $p y$ казатель на объект типа  $T$
- р начинается с байта с номером а
- размер  $T$  равен  $s$
- тогда p+k указатель на объект типа Т, который начинается с адреса  $a + s<sup>*</sup> k$

(Аналогично р-k)

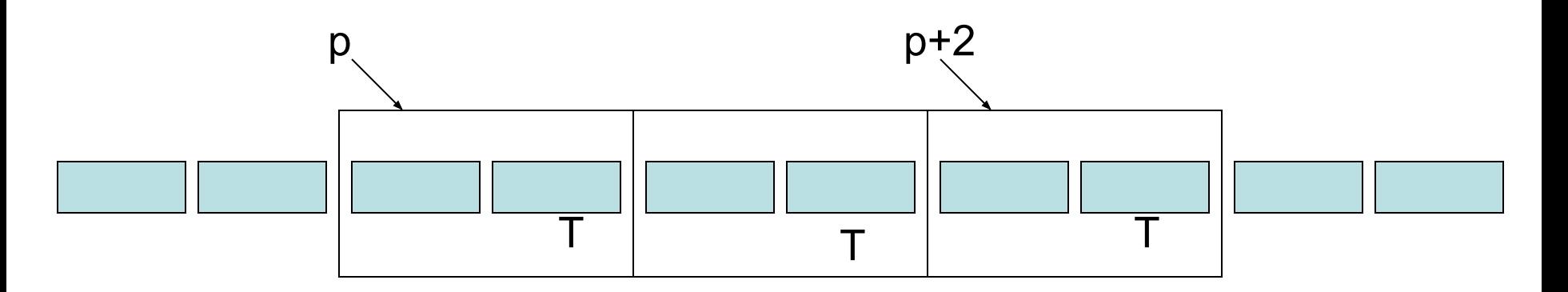

## Адресная арифметика

- Указатели (частично-)упорядоченный тип: порядок определён, только для указателей полученных из одного и того же указателя
- Пусть p1, p2 однотипные указатели, k целое, тогда

• p1 – p2 – допустимо, результат целое

- $p1 + k -$  допустимо
- k + p1 недопустимо
- 
- 
- 
- 
- 

• p1 + p2 - недопустимо

- 
- 
- $p1 < p2 \text{A}$ опустимо

## Тип void \*

- Указатель на «нечто» можно явно привести к любому типу указателя.
- Пример: extern void \* malloc(int c); float  $* A = (float * )$  malloc(1000);

# Массивы (С)

- Описание: (простой случай) Т-тип размера s, **N-константа** 
	- T A[N]
	- Отведение непрерывного участка памяти размера N<sup>\*</sup>s байт
	- А константный указатель на первый элемент
- Операция: выборка компоненты A[i] эквивалентно \*(A+i)
- Следствия:
	- Все массивы нумеруются с нуля.
	- Индекс последнего элемента равен N-1
	- Нет контроля границ индексов

# Массивы (С)

• Литеральные значения (только в инициализации) int A[] =  $\{5, 4, 3, 2, 1\};$ float A[2][2] = {  $\{5, 4.0\}$ ,  $\{3, 2+2\}$ };

## Многомерные массивы

#### Pascal:

```
var A :
array[1..N, 1..M]
of real;
A[i,j]
```
#### $\mathsf C$

- float A[N][M];  $A[i-1][j-1]$
- float A[N\*M];
	- $A[(i-1) * M + (i-1)]$
- float A[N, M];  $A[i,j]$ 
	- типичная ошибка

#### Динамические массивы

Размер определяется в процессе вычислений Algol-60 C

{

}

**integer** N; Read Int(N);

…

**begin real array** Data[1:N];

**end**

```
int N;
scanf("%d",&N); 
    float * Data = 
    (float *) 
      calloc(N,sizeof(float)); 
        …
   free(Data);
```
#### Динамические массивы

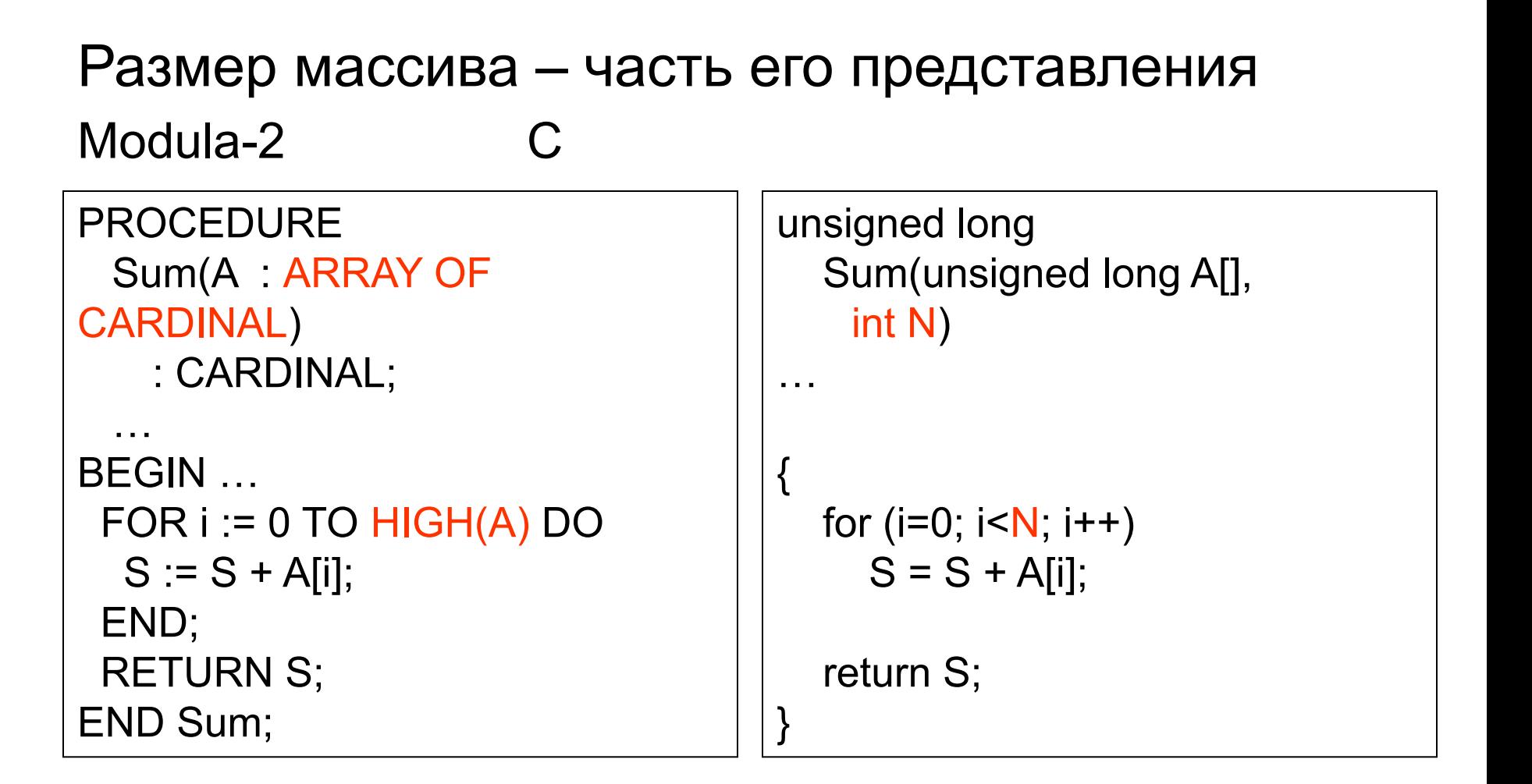

### Подвижные массивы

Размер может меняться в процессе вычислений **Visual Basic C.** 

Input x  $\text{Cnt} = \text{Cnt} + 1$ If  $UBound(A) <$  Cnt Then **Redim Preserve**  $A(0)$  To UBound(A) + 1000) As Single End If  $A(Cnt) = x;$ 

#### C#

List <float> A; float  $x =$  float Parse( Console.ReadLine());  $A \cdot Add(x);$ 

```
scanf("%f", \&x);\text{Cnt} = \text{Cnt} + 1;
If (Size A < Cnt)SizeA = SizeA + 1000;
  A = (float^*) realloc(A,
           SizeA * sizeof(float));
A[Cht] = x;
```
#### Подвижные массивы

Размер может меняться в процессе вычислений  $C#$ C

A RemoveAt(i);

Memcpy(  $& (A[i]),$  $& (A[i+1]),$ (SizeA - i -1) \* sizeof(float));  $\text{Cnt} = \text{Cnt} - 1$ ;

### Непрямоугольные массивы

#### Пример: треугольная матрица (С)

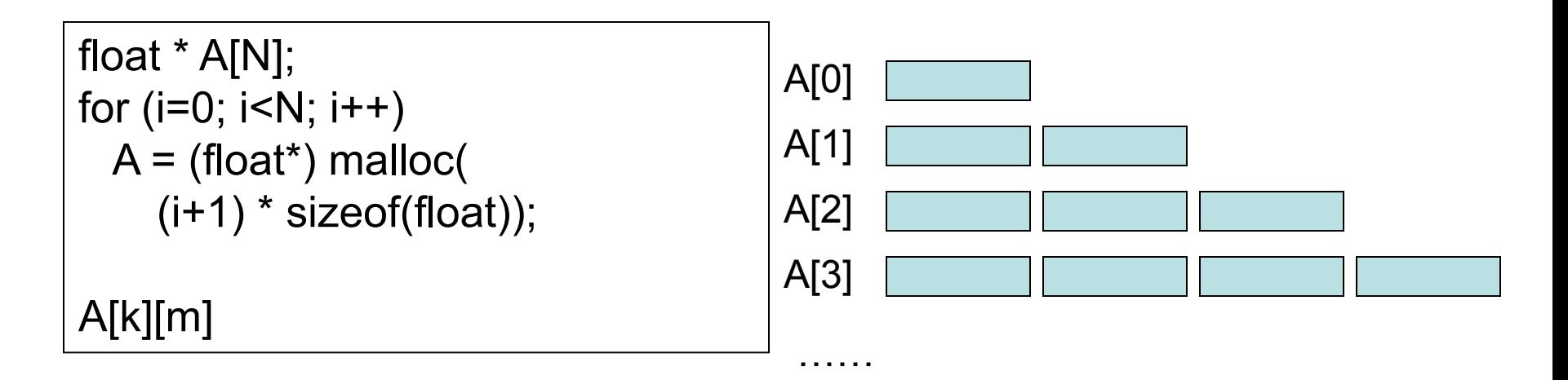

## Массивы-дескрипторы (Автокод Эльбрус)

Подмассив базового массива М2:

- Транспонированная матрица **КОНСТ** М2Т = **ФОРМАВМ** ([i,j] = M2[j,i])
- Первая строка матрицы **КОНСТ** М1СТР = **ФОРМАВМ** ([j] = M2[1,j])
- Минор **КОНСТ** МИНОР = **ФОРМАВМ** ([i,j] = M2[i=0:K,j=:L])
- Диагонали **КОНСТ** ДМК = **ФОРМАВМ** ([i] = M2[i,i]) **КОНСТ** ПМК = **ФОРМАВМ** ([i] = M2[i,ЧИТАТР(М2,1, ДЛИНИЗМ) - 1 - i])

## Операции с массивами (Альфа)

- <u>массив</u> A[1:N,1:M], B[1:M,1:K], X, Y[1:N], Z[1:M]
- **• вещественный** C

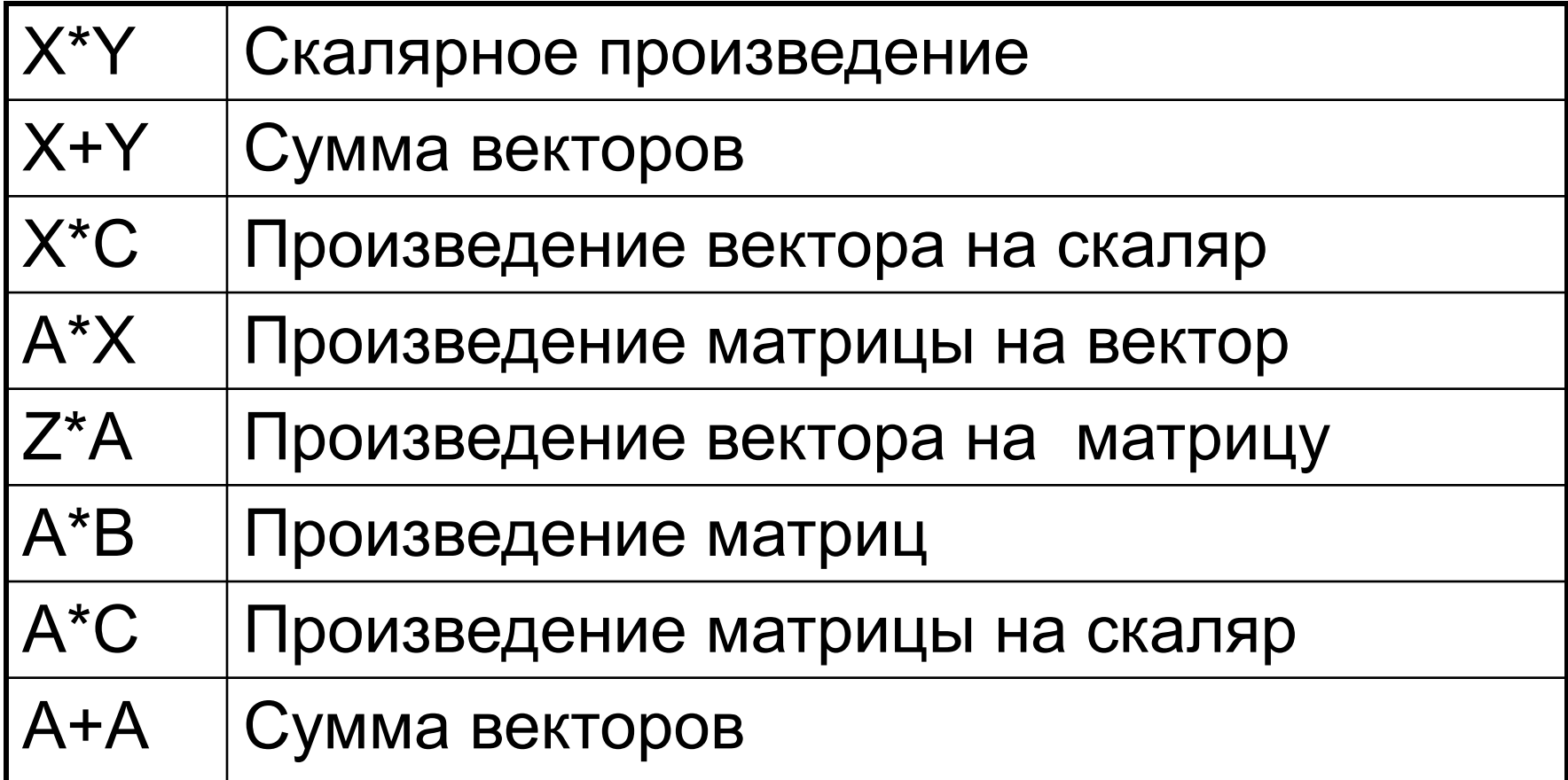

## Операции над массивами (Альфа)

- Больше, чем перегрузка операций (Algol-68, C++) – статическая проверка соответствия границ.
- Промежуточные массивы размещает сам транслятор (сравните с C)  $(A * B) * X + (2 * Y)$
- Оптимизация, эффективные (параллельные) алгоритмы

## Операции над массивами (APL)

- APL A Programming Language язык, ориентированные на обработку структурных данных
- Богатый набор операци на массивами:
	- сдвиг, перестановка, сжатие, выбор индексов вхождений, транспонирование, упорядочение, …
- Распространение всех элементарных операций на массивы
- Оператор редукции

## Операции над массивами (APL)

Пример: вычислить полином степени n от х, заданный массивом коэффициентов  $\bm{A}$  .

$$
(+ (A * (x \t t(n+1))))
$$
  
\n
$$
(+ (A * (x \t (A * (x 1 2 ... n)))
$$
  
\n
$$
(+ (A * (x 0 x1 x2 ... xn))
$$
  
\n
$$
(+ (A0 * x0 A1 * x1 A2 * x2 ... An * xn)
$$
  
\n
$$
A0 * x0 + A1 * x1 + A2 * x2 + ... + An * xn
$$

# Строки (Pascal)

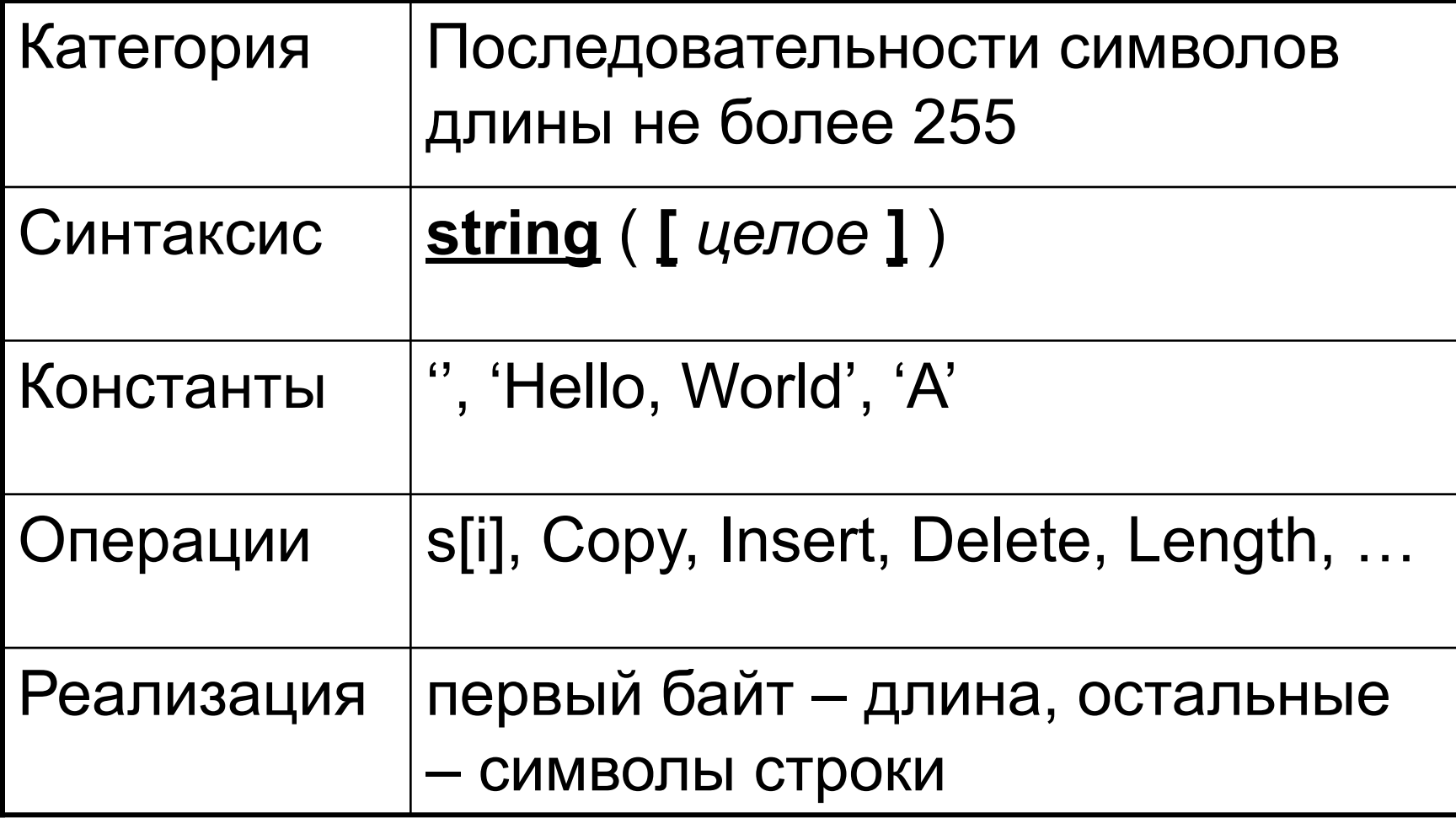

Строка – указатель на последовательность символов, заканчивающуюся '\0' unsigned char  $s[i] = \{ 'H', 'e', 'l', 'l', 'o', 'l0' \};$ 

Литеральное значение: "Hello, \"string\"!\n"

$$
\leftarrow " \leftarrow \text{CUMBOT\_Kpome{1, ", \textit{T}}$} \rightarrow
$$
  

$$
\leftarrow
$$
  

$$
\leftarrow
$$
  

$$
\leftarrow
$$
  

$$
\leftarrow
$$

Достоинства:

- Могут иметь произвольную длину
- Могут использоваться не только в инициализации (в отличии от других массивов)
- Не требуют специальных операций для доступа к содержимому

Недостатки:

- Сложно определить длину (в отличии от Pascal)
- Все недостатки массивов
	- Нет контроля границ индексов
	- Нет подвижных массивов память надо выделять «вручную»

Операции <string.h>

- strien(s) длина s
- strcpy(s1,s2) копирование строки
- strcat(s1,s2) конкатенация строк
- $\bullet$  strchr(s,c) указатель на первое **ВХОЖДЕНИЕ СВS**
- 

Пример (аналог Copy в Pascal – выборки подстроки)

```
unsigned char * PasCopy(unsigned char *source, int i, int l)
{
  unsigned char * dest = (unsigned char *) malloc(I+1);
  unsigned char * d = dest;
  unsigned char * s = & (source[i]);
  while ((*d++ = *s++) && I--)
   ;
  d[-1] = '0';return dest;
}
```
## Описания

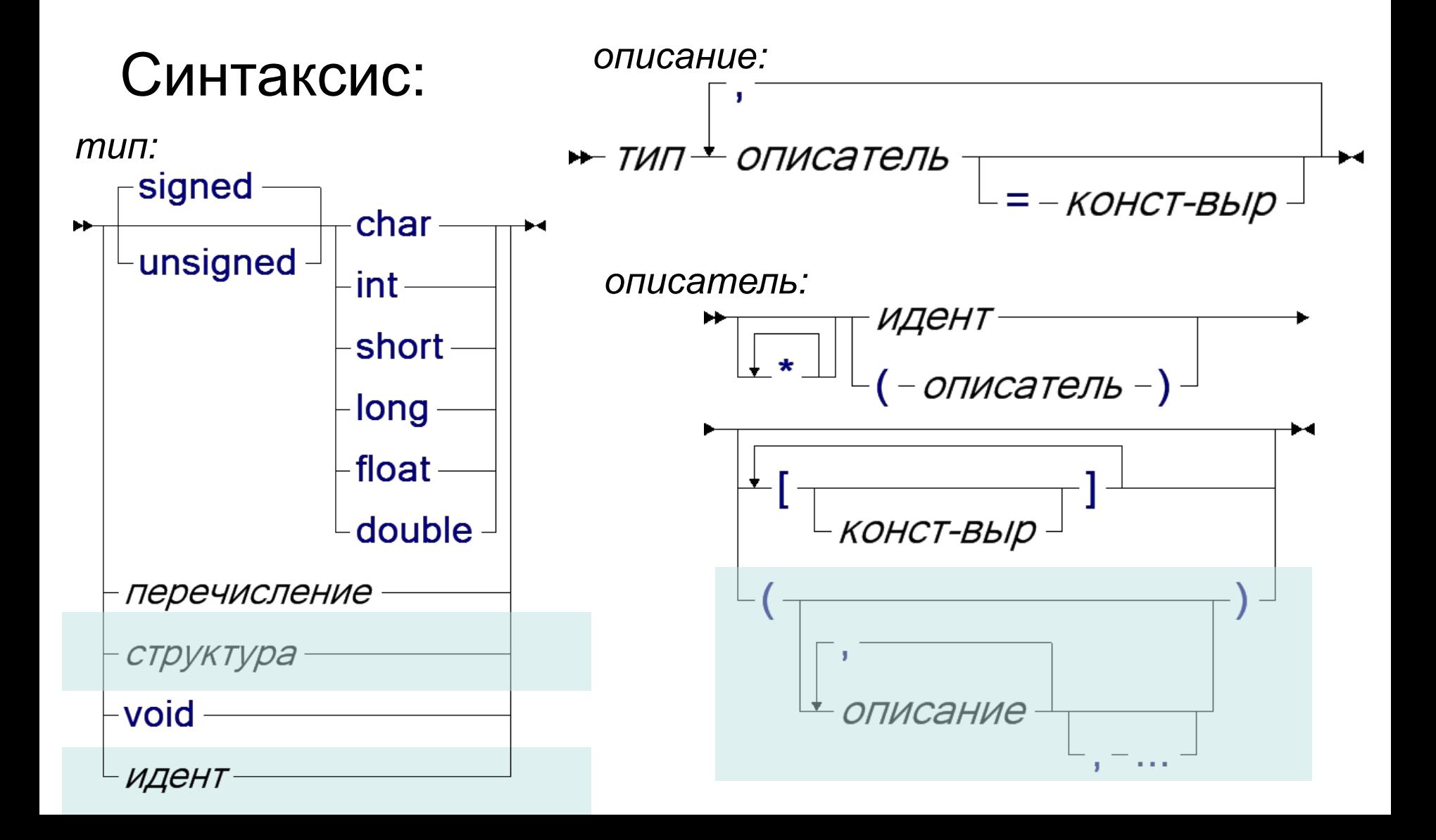

## Описание - примеры

- Указатель на массив целых int (\*x)[100]
- Массив из указателей на целые int \* (x[100])
- Указатель на массив из массивов из указателей на указатели на перечисление **WeekDay** enum WeekDay \*\* ((\*x)[][100])
- Указатель на целое, целое и целое равное 5 long  $*$  p, n, m = 5

## Описание типа

• Синтаксис

 $\rightarrow$  typedef –  $\tau$ ип $\pm$  описатель

,

• Пример: Pascal

> typedef float Matrix[N][N]; Matrix A, \*p;

type Matrix = array[0..N-1] array [0..N-1] of real; var A : Matrix; p : ^ Matrix;
# Структуры

- Назначение: объединение разнотипных данных
	- **– struct** декартовое произведение
	- **– union** объединение
- Реализация:
	- **– struct** последовательное выстраивание
	- **– union** наложение различной разметки на участок памяти.

# Структуры

• Синтаксис:

$$
\begin{array}{c}\n\uparrow \text{struct} \\
\downarrow \text{union}\n\end{array}
$$

• Операции:  $\overline{I}$  - выборка поля, например, S.code, A[i].re, (\*p).next (последнее эквивалентно p->next)

# Структуры

#### • Пример **struct**

typedef struct { re, im : float; } complex; complex  $c1 = \{-1, 0\}$ ,  $c2 = \{3.14, 2.78\}$ , c;  $c.$ re = c1.re  $*$  c2.re – c1.im  $*$  c2.im;  $c.$ im = c1.re  $*$  c2.im + c1.im  $*$  c2.re;

#### • Пример **union**

union { unsigned long l; unsigned char c[4];} b4;  $b4.1 = 0xAABBCCDD;$  $b4.c[1] = 'A';$ (результат b4.l == 0xAA41CCDD)

# Структуры - пример

struct expr { unsigned char code; int tag; union { float value; unsigned char name[8]; struct { unsigned char op; struct expr  $*$  arg; } unop; struct { unsigned char op; struct expr \* left, \* right; } binop; } var;  $E;$ 

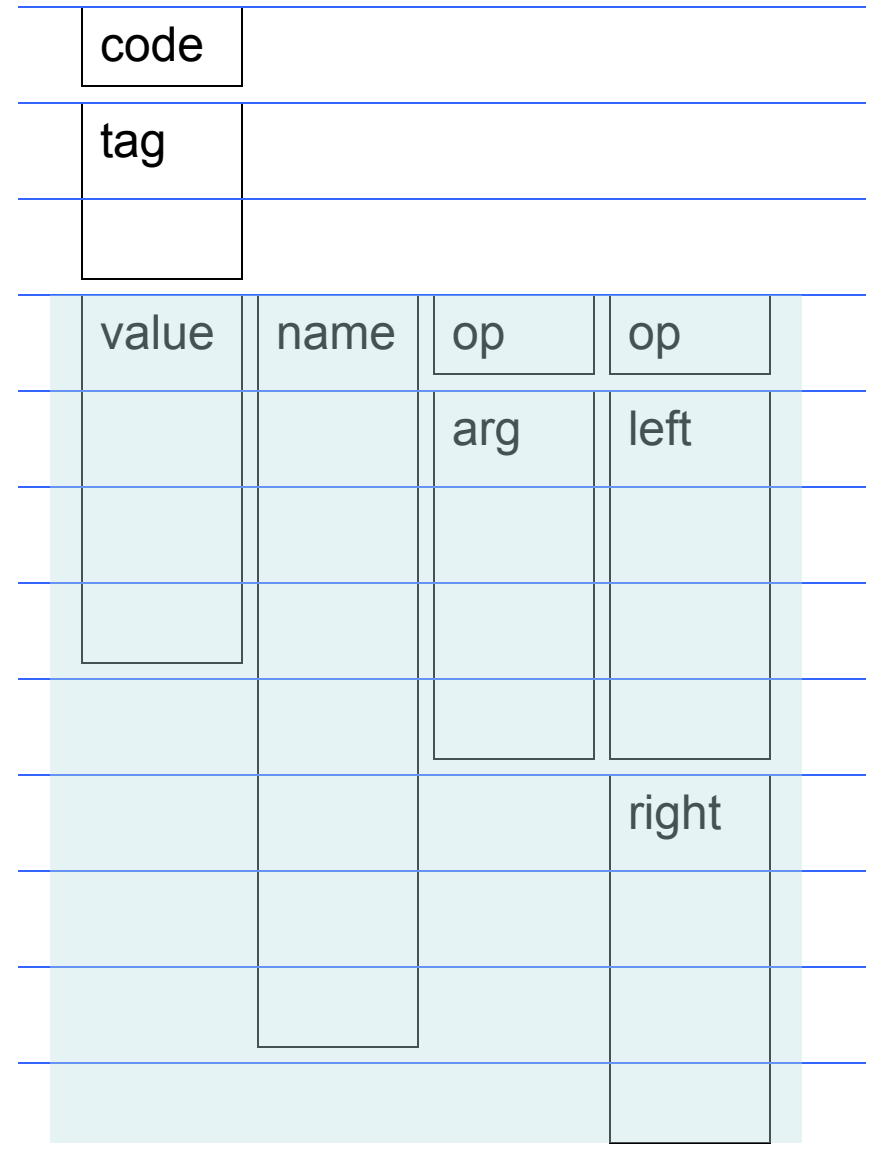

# Структуры - пример

struct expr { int tag; unsigned char code; union { float value; unsigned char name[8]; struct { unsigned char op; struct expr \* arg; } unop; struct { unsigned char op; struct expr \* left, \* right; } binop; var; } \* E;

```
type \exp r = \wedge \text{Sexpr};
    Sexpr = record
                 tag : integer;
          case code : char of
               'v' : (value : real);
               'n' : (name : 
                 array[0..7] of char;)
               'u' : (unop : char;
           arg : expr; )
          'b' : (binop : char;
            left, right : expr;)
          end;
var E : expr;
```
# Структуры - выравнивание

struct expr { int tag; unsigned char code; union { float value; unsigned char name[8]; struct { unsigned char op; struct expr  $*$  arg; } unop; struct { unsigned char op; struct expr \* left, \* right; } binop; } var;  $E;$ 

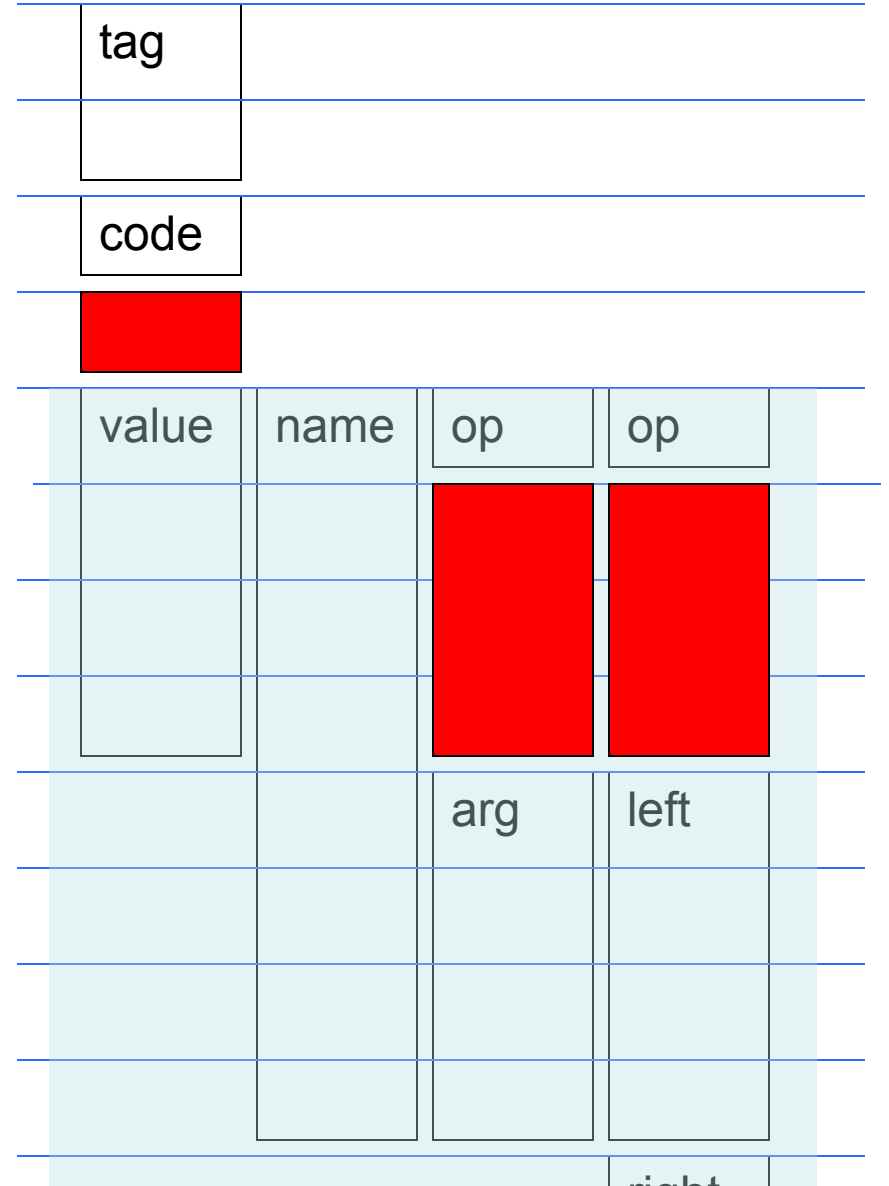

#### **union** – «дыра» в контроле типов

Algol-68:

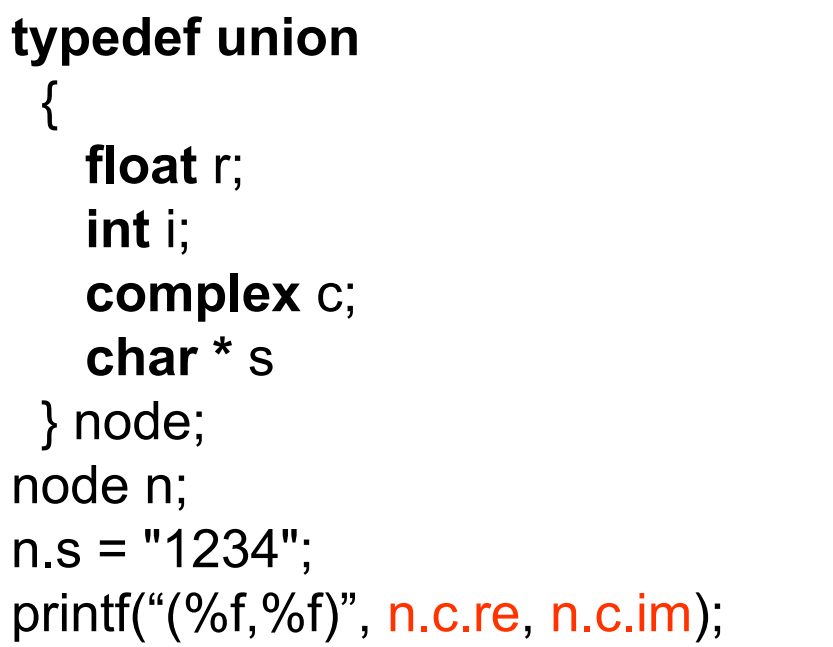

```
mode node = union
      (real, int, compl, string); 
node n := "1234"; 
case n in
  (real r): print(("real:", r)), 
  (int i): print(("int:", i)), 
  (compl c): print(("compl:", c)), 
  (string s): print(("string:", s)) 
  out print(("?:", n)) 
esac
```
# sizeof

- Размер типа данных или переменной
- Пример char c,  $*$   $p = "abc",$  $s[] = "abc",$ a[3]={'a','b','c'}; struct T{ unsigned char code; struct T \* left, \* right; };

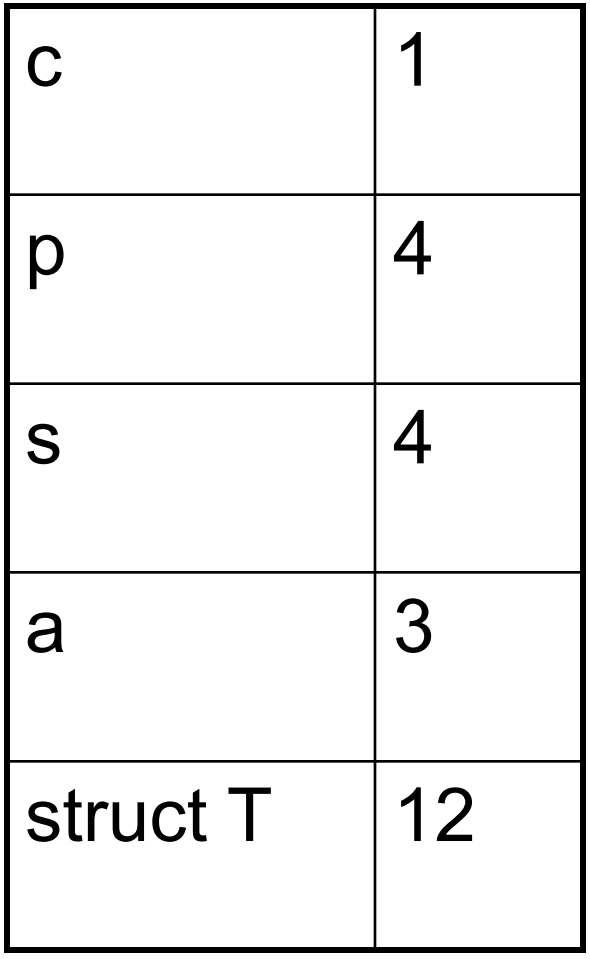

## sizeof

- Псевдооперация
	- Параметр тип
	- Вычисление не требует вычисления аргумента, а только его типа
- Использования
	- динамическое размещение данных

Record \* r = (Record\*) malloc(sizeof(Record)),  $* a = (Record * )$  calloc(sizeof( $* a$ ), 100);

– копирование массивов

memcpy(dest, source, n \* sizeof(\*dest))

#### Присваивания

- Выражение с побочным эффектом (изменением состояния памяти)
	- *– Получатель* (левая часть присваивания) изменяемая переменная
	- *– Источник* (правая часть присваивания) присваиваемое значение
- Значение присваивания = присвоенное значение
- Приведение типов: тип источника не превосходит типа получателя.

#### Присваивание - пример

float  $A[N]$ ; int i, j;

- $A[i+j] = (i=(j=1)+2) + 4$
- 1. Вычислить 1
- 2. Поместить 1 в j
- 3. К значению j прибавить 2
- 4. Поместить 3 в i
- 5. Вычислить 3+4 (результат 7)
- 6. Вычислить i+j
- 7. Вычислить элемент массива A[4]
- 8. Преобразовать 7 в вещественное 7.0
- 9. Поместить 7.0 в A[4]
- 10. Результат присваивания 7.0

### Присваивание - побочные эффекты!

• Если вдруг в предыдущем примере  $A[i+j] = (i=(j=1)+2) + 4$ 

сначала вычисляется получатель, то изменится A[0], а не A[4]

• Не специфицировано в каком порядке вычисляются операнды, например  $((i=(i=2) + i) + (i=(i=1) + i)$ может быть равно как 5, так и 3.

#### Совмещенное присваивание

#### $M[i+1] = M[i+1] + 2$

ЭКВИВАЛЕНТНО (при отсутсвии побочных эффектов)  $M[i+1]+=2$ 

- Сокращение записи наглядность
- Соответствие смыслу «увеличить  $M[i+1]$  на  $2<sub>n</sub>$
- Экономия вычислений ячейка М[i+1] вычисляется лишь один раз
- Помимо += может быть -=,  $* =$ , /=, %=, &=, |=,  $\lambda = \langle \langle = \rangle \rangle =$  (Ho не может быть  $\langle = \rangle$  & & =  $\langle = \rangle$ )

### Инкремент, декремент

• Префиксная форма

 $++ X$  эквивалентно  $X += 1$ 

• Постфиксная форма

 $X + +$  эквивалентно (t = X, X+=1, t)

- 1. Запомнить Х во временной переменной
- 2. Увеличить Х на 1
- 3. Выдать запомненное значение
- Аналогично для --

### Совмещённое присваивание (пример)

 $(*p++) += 0x40$ 

- 1. Запомнить значение указателя p
- 2. Извлечь значение символа \*p
- 3. Прибавить к нему 0x40
- 4. Поместить полученное значение в \*p
- 5. Взять запомненное на шаге 1значение указателя p
- 6. Увеличить его на 1
- 7. Поместить полученный указатель в p (перейти к следующему символу)

# Путаница: = vs ==, & vs &&

- Присваивание встречается значительно чаще, чем сравнение на равенство (?)
- В системных программах & встречается чаще, чем && (?)
- Пример. Пусть  $x = 1$ ,  $y = 2$ , тогда условие

x=2 & x-y>0

Реализуется как

 $x =$  ( ((2 & x) – y) > 0 ), результат 0, побочно x=0